# Libsysfs - a programming interface to gather device information in Linux

Ananth N. Mavinakayanahalli Linux Technology Center IBM India Software Lab ananth@in.ibm.com Daniel Stekloff Linux Technology Center IBM Beaverton dsteklof@us.ibm.com

# Abstract

The Linux<sup>®</sup> 2.6 kernels include a new driver model, a set of common data structures and operations abstracted from various subsystems. Sysfs, a new RAM-based file system included in the 2.6 kernels, takes advantage of the new driver model by exposing system device information to User Space. Sysfs is intended to be the device tree for Linux.

We present Libsysfs, which is a User Space library that provides applications with a programming interface to the sysfs file system and system device data. The library reduces the need for each application to know how the file system is arranged and managed, providing common calls to query device attributes and relationships. The API is also meant to be stable, providing an interface that will not change while sysfs may change underneath it.

Libsysfs currently obtains system device information based on bus, class, and devices. The three categories reflect sysfs's device representation. The bus subsystem under sysfs represents a bus view of system buses and their devices. Class refers to system device classes like net, scsi\_host, and usb. Devices represents the hierarchical view of all system devices. The library provides functions for listing devices by these categories as well as reading and writing to device attributes, represented as sysfs files.

There are three applications currently being developed that use Libsysfs to query system device information. Greg Kroah-Hartman's udev - a User Space replacement for devfs, Linux Event Logging project's Error Log Analysis, and Linux Diagnostic Tools project's sysdiag diagnostic command-line interface.

This paper especially discusses:

- 1. Need for Libsysfs
- 2. The APIs associated with Libsysfs
- 3. Design of Libsysfs
- 4. Current state of Libsysfs.

# 1 Introduction

The 2.6 Linux kernel includes a new feature called sysfs, a virtual file system that exposes system device information and attributes to User Space. Libsysfs's purpose is to provide a stable and consistant programming interface to the sysfs file system and device information. The library removes applications's need for common file system knowledge and code while providing interfaces for retrieving device information based on bus or class. Libsysfs's interfaces will be stable for applications to depend upon while sysfs matures.

Section 2 provides a brief background about the driver model and sysfs. Section 3 outlines Libsysfs's purpose. Section 4 gives an overview of aspects of sysfs that had to be considered while designing the library. It also details the conventions that were followed to extract information from sysfs and how this information is presented to users. Section 5 describes the API naming conventions. Section 6 describes the data structures used in the library to represent sysfs's directory, file and link. Section 7 describes the basic abstraction of a device in sysfs as well as its Libsysfs representation. Section 8 describes Libsysfs's representation of buses. It also details how the library provides interfaces to determine device/driver details from a bus perspective. Section 9 describes the class representation in Libsysfs and functions available to users to access class information. Section 10 describes how Libsysfs implements access to drivers. Section 11 gives examples for using the library. Section 12 talks about the future of the library.

Note that we assume /sys as the sysfs mount point for subsequent discussions.

# 2 Background

This section provides a brief history about the new Linux Driver Model and sysfs.

### 2.1 Driver Model

A new driver model [01] was adopted early in the Linux 2.5 development cycle. Its purpose was to unify drivers, abstracting data common to all drivers into general device structures. The model defined common interfaces as well.

Developed by Patrick Mochel, the initial intention in moving towards the new driver model was to make the power management tasks easy. The main structures that constitute the new driver model (defined in include/linux/device.h in the linux source code tree) are:

- device
- device\_driver
- $\bullet$  bus\_type
- class
- class device

The device structure (which will be statically defined as part of the bigger, bus specific structure) consists of, among other things, the device name, a pointer to the device's parent, a pointer to the device's device driver structure, and a list of the device's children. It also contains the device's power state.

The device driver structure contains a list of devices that use this driver. It also contains references to probe, remove, shutdown, suspend and resume routines for devices that use this driver.

The bus type structure is used to represent a specific bus type. The structure consists, among other things, of lists of devices and drivers that are registered with the bus. It also contains functions pointers to bus specific routines to match a device and its driver, adding a device in the hierarchy, hotplug notification and power management.

The class and class device structures are used to classify devices based on functionality. The class structure consists of a list of class devices that belong to the class and functions for hotplug and class device release notifications. The class device structure consists of pointers to the class it belongs to, the physical or logical device that implements the class device.

Attributes for each of these subsystems can be exported to userspace through show/store methods.

The design of the new Linux driver model lends itself to usage in different scenarios as

- 1. Hotplug
- 2. Device hierarchy representation
- 3. Power management

Detailed information about the driver model is available elsewhere [02, 04].

# 2.2 Sysfs

With the advent of the new driver model, a method was necessary to debug it. This necessity culminated in the creation of a new RAM-based filesystem called *driverfs*, which was later renamed sysfs. Sysfs provides a number of views of system devices:

- Hierarchical: The topology tree of devices in a system.
- Bus specific: What devices are connected to what bus.
- Class based : Classification based on functionality.

Sysfs is compiled into all 2.5/2.6 kernels and can be mounted using:

mount -t sysfs sysfs /sys

Salient features of sysfs includes:

- 1. A hierarchical view of the complete device tree where the various components of the driver model are organized as directories, attributes as files, and interconnections as links.
- 2. A type-safe kernel interface.
- 3. A facility by which any layer can export its attributes.
- 4. A true representation of the various relationships that exist between devices, buses, and drivers in the system.

More details about sysfs can be found elsewhere [03, 05].

### 3 Goals of Libsysfs

Sysfs already has an interface, a very easy to use file system. Commands like echo, cat, ls, and find are already available as are functions like open(), read(), and close(). Why is Libsysfs needed?

### 3.1 Encapsulate Sysfs

The first goal of Libsysfs's is to encapsulate sysfsspecific knowledge required for retrieving device information, reducing the need for applications to know how sysfs is structured. Applications can use Libsysfs to retrieve a device and its attributes without knowing specifically how that information is organized in sysfs. Encapsulation enables users to concentrate on what they're intended to do - work with devices. Users can leave the file system knowledge and how sysfs organizes device information to Libsysfs.

A user could, for example, use Libsysfs to retrieve specific device information using the sysfs path to the device. The library internally collects information including parent, children, bus, and driver name and returns it all to the user. Without the library, the user would need to know where to retrieve that information, like being able to discern what directories below the device directory are child devices and where to find bus information.

#### 3.2 Reduce Duplicate Code

The library's second goal, which is related to the first, is to reduce duplicate code needed by applications to work with the file system and to retrieve sysfs specific information. Libsysfs includes functions for reading and writing files and traversing directories. Libsysfs also, as mentioned in the example above, includes code to easily wrap up device information rather than requiring each application to duplicate it.

# 3.3 Provide a Stable API

Libsysfs's final goal is to provide a stable programming interface that applications can depend upon to work with system devices. Sysfs is still maturing; new features are being added with each kernel release. Its structure, outside perhaps the bus, class, and devices subsystems, isn't firm. Block devices, currently, are considered a separate subsystem and aren't under the class subsystem. Libsysfs gives applications a stable interface to depend upon while allowing sysfs to evolve.

Libsysfs is intended to be the API to use to access sysfs information.

# 4 Design of Libsysfs

### 4.1 Modeling sysfs

Libsysfs is modeled directly from sysfs. Sysfs contains three major subsystems: bus, class, and devices. The library represents these subsystems and their devices as objects like *sysfs\_device*, *sysfs\_bus* and sysfs\_class. The library represents the relationships between the sysfs objects - linking, for example, a sysfs class device under the class subsystem to a sysfs device under the devices subsystem. Libsysfs objects have attributes like their sysfs counterparts. The library also contains objects for directories, files, and links because sysfs is, after all, a file system.

Libsysfs's design was influenced by application requirements. Libsysfs emerged from common requirements from three applications: Greg Kroah-Hartman's udev, Linux Diagnostic Tools project's sysdiag, and Linux Event Logging project's Error Log Analysis.

#### 4.1.1 Devices, Classes, and Buses

The devices subsystem represents the physical layout of devices in a given system. The top-level directory under the subsystem contains root devices from which other devices hang. For instance, PCI devices on a small workstation all hang off PCI device  $pci0000:00$ . Libsysfs represents these root devices with *sysfs\_root\_device* objects. The devices that are represented as directories under the devices subsystem of sysfs are represented using the structure sysfs\_device in Libsysfs.

In many cases, users are more interested in the function(s) devices perform rather than their physical location. The class subsystem is a representation of devices based on their functionality. Devices, once registered, can be associated with one or more classes based on the functions they perform. Libsysfs uses the *sysfs\_class* structure to represent classes like *net* or *scsi-host*, and the *sysfs\_class\_device* to represent devices in those classes like  $eth\theta$  or host1.

Currently under sysfs there's a subsystem, on level with the three major subsystems, for block devices.

Since the block subsystem describes a class of devices and since it is our understanding that it will be moved under the *class* subsystem, Libsysfs presently handles it as another *class*.

The bus subsystem represents how devices are connected, which devices are connected to which bus, and so on. More importantly, it provides information about drivers that are registered with the bus and the devices they manage. Libsysfs represents buses with the *sysfs\_bus* structure and drivers with the *sysfs\_driver* structure.

#### 4.1.2 Directories, Files and Links

One of the important design considerations for Libsysfs was to faithfully represent the sysfs file system.

From the kernel's point of view, sysfs directories represent kobjects [07] and files in the directories represent attributes [05, 06]. Sysfs extensively uses links to faithfully bring out the relationships between the various subsystems. As an example, the device link under any sysfs driver directory (such as e100 for an  $\text{Intel}^{\circledR}$  Ethernet Pro adapter) points to the physical device under the *devices* subsystem (Example illustrated in figure 12).

Libsysfs uses the *sysfs\_directory*, *sysfs\_attribute* and sysfs\_link structures to represent sysfs's directories, attributes, and links, respectively. Libsysfs provides functions to retrieve relevent information from these structures. Navigation of these structures directly by applications is discouraged.

To reduce the memory footprint of the library and to minimize the possibility of stale values being presented to the user, a conscious decision was made to classify the structure and dlist related elements of all subsystem structures as private data, available only on request. With this design, reading of directories, links, and attributes can be postponed until such time the user application explicitly requests the data.

The elements of structures that are classified as being for internal use may not contain valid data until such time that the user calls appropriate helper functions that populate them. These helper routines return handles to the private structure elements.

# 5 Calling conventions in Libsysfs

Libsysfs uses a very simple calling convention for its APIs. All open calls have a corresponding close API. An open call returns a reference to a structure that has been opened. Any structure that is opened must be closed with a call to its corresponding close function.

Libsysfs provides get calls for user applications to obtain references to the private elements of the data structures. References obtained from such calls need not be closed explicitly.

The following sections describe the various structures used in Libsysfs and the APIs associated with them. While most APIs are self explanatory, some explanation is provided for quick reference. Details about all of Libsysfs's APIs can be found in libsysfs.txt that is shipped with the sysfsutils and udev packages.

# 6 Working with Directories, Files and Links

Libsysfs contains functions and structures for working with directories, files, and links. The Libsysfs calls are modeled after the file system calls: directories, files (attributes), and links must be opened and closed. The library's functions include common code like getting a directory's files, subdirectories, and links or getting a link's target. Libsysfs also provides special sysfs domain information, such as checking whether a file or attribute is a show and/or store method.

# 6.1 Directories

Sysfs directories can represent subsystems (like bus or class), devices, or even sets of device attributes. Libsysfs provides functions to work with directories. Libsysfs also provides functions and structures to work with bus, class, or device objects, which all use the directory routines internally. The Libsysfs directory functions are meant to generalize retrieval of directory information including subdirectories, files, and links.

The *sysfs\_directory* structure acts as a handle for working with sysfs directories. It contains lists of subdirectories, links, and attributes along with the directory's name and path.

```
struct sysfs_directory {
        unsigned char name[SYSFS_NAME_LEN];
        unsigned char path[SYSFS_PATH_MAX];
        /* Private: for internal use only */
        struct dlist *subdirs;
        struct dlist *links;
        struct dlist *attributes;
};
```
Figure 1: *sysfs\_directory* in Libsysfs

The *sysfs\_directory* structure contains:

- name The directory name
- path The absolute sysfs path to this directory
- subdirs The list of subdirectories under this directory
- links The list of links in this directory
- attributes The list of attributes (files) in this directory

The following *sysfs\_directory* functions exist:

- struct sysfs directory \*sysfs open directory(const unsigned char \*path);
- void sysfs close directory(struct sysfs directory \*sysdir);
- int sysfs read dir attributes(struct sysfs directory \*sysdir);
- int sysfs read dir links(struct sysfs directory \*sysdir);
- int sysfs read dir subdirs(struct sysfs directory \*sysdir);
- dlist \*sysfs get dir attributes(struct sysfs directory \*dir);
- dlist \*sysfs get dir links(struct sysfs directory \*dir);
- dlist \*sysfs get dir subdirs(struct sysfs directory \*dir);
- int sysfs refresh dir attributes(struct sysfs directory \*sysdir);
- int sysfs refresh dir links(struct sysfs directory \*sysdir);
- int sysfs\_refresh\_dir\_subdirs(struct sysfs directory \*sysdir);
- int sysfs read directory(struct sysfs directory \*sysdir);
- int sysfs\_read\_all\_subdirs(struct sysfs directory \*sysdir);
- struct sysfs directory \*sysfs get subdirectory(struct sysfs directory \*dir, unsigned char \*subname);
- struct sysfs link \*sysfs get directory link(struct sysfs directory \*dir, unsigned char \*linkname);
- struct sysfs link \*sysfs get subdirectory link(struct sysfs directory \*dir, unsigned char \*linkname);
- struct sysfs attribute \*sysfs get directory attribute(struct sysfs directory \*dir, unsigned char \*attrname);

The sysfs\_open\_directory() function takes a path to the directory to be opened and used. The function allocates the basic sysfs directory structure, fills in path and name, and returns the directory structure to the caller. The lists of subdirectories, links, and attributes are left unpopulated.

The sysfs close directory() function closes the sysfs directory structure provided. It goes through any lists of subdirectories, attributes, and links and closes all of them before deallocating the structure.

While individual lists of a sysfs directory can be read using the appropriate sysfs\_read\_dir\_\* functions, the sysfs read directory() function reads the provided directory, opening subdirectories and links. Those objects are added to the sysfs\_directory's lists. This function doesn't recursively read subdirectories, only the directory.

The sysfs\_get\_dir\_\* functions can be used to retrieve references to the appropriate dlist of the sysfs directory structure.

The sysfs\_refresh\_dir\_\* functions can be used in cases when the attributes, links and/or subdirectories of a given sysfs directory need to be reread. The refresh functions need to be used with care since references held to elements of the lists prior to calling the refresh functions will not be valid upon return from these functions.

The sysfs\_read\_all\_subdirs() function reads all subdirectories. It traverses the sysfs directory's subdirectory list, individually reading every subdirectory it finds.

The sysfs get subdirectory() function retrieves a specific subdirectory by name from a sysfs directory. The function travels the subdirectory list in the *sysfs\_directory* structure and returns a reference to the indicated subdirectory. The returned subdirectory reference does not need to be closed, but will be closed when the parent's directory is eventually closed.

The sysfs get directory link() retrieves a specific link from a sysfs directory's list of links. It doesn't search the directory's subdirectories. It returns a reference to the link if found. The reference doesn't need to be closed separately.

The sysfs\_get\_subdirectory\_link() searches the current directory and all of its subdirectories for the given link name. If found, the function returns a reference to the link.

The sysfs\_get\_directory\_attribute() returns a reference to a specific attribute if found in the given directory. As with the other get functions, the reference doesn't need to be closed.

# 6.2 Files

Sysfs files represent attributes for devices, drivers, classes, and buses. They are a means to communicate with kernel objects from User Space. Files can be readable, writeable, or both, reflecting the driver model show and store methods. If an attribute implements show, a user or application can read from the file to receive the show information. The vendor file in a device directory is a *show* method: by reading the file, a user can see the device's vendor information. A store method is represented with a writeable file. The SCSI host class device has a scan attribute; a user can invoke a scan by writing to the

file. Up to a page of data can be transferred between a user and the kernel through sysfs in either binary or ASCII form.

```
struct sysfs_attribute {
       unsigned char *value;
        unsigned short len;
        unsigned short method;
        unsigned char name[SYSFS_NAME_LEN];
        unsigned char path[SYSFS_PATH_MAX];
};
```
Figure 2: sysfs attribute in Libsysfs

Libsysfs uses the *sysfs\_attribute* structure to represents sysfs files. The attribute structure contains the following members:

- value The value to be read from or written to the file
- len The size of buffer value
- method Bitfield to designate if attribute is a show method, store method, or both
- name The name of the attribute file
- path The absolute sysfs path to the attribute file

The library contains the following functions to work with attributes:

- struct sysfs attribute \*sysfs open attribute (const unsigned char \*path);
- void sysfs close attribute(struct sysfs attribute \*sysattr);
- int sysfs read attribute(struct sysfs attribute \*sysattr);
- int sysfs read attribute value(const unsigned char \*attrpath, unsigned char \*value, size\_t vsize);
- int sysfs read dir attributes(struct sysfs directory \*sysdir);
- unsigned char \*sysfs get value from attributes (struct dlist \*attr, const unsigned char \*name);
- int sysfs write attribute(struct sysfs attribute \*sysattr, const unsigned char \*new\_value, size\_t len);

The library contains a function to open and another to close an attribute. The sysfs open attribute() function takes the path to the file to open. It allocates the sysfs\_attribute structure, fills in the file name and path information, and then uses stat() to determine if the file is a show and/or store method. The file isn't read or opened at this point. The sysfs close attribute() function deallocates the created sysfs attribute structure.

The sysfs file is opened only when a read or a write is performed. The sysfs\_read\_attribute() function opens, reads, and closes the file pointed to by the opened sysfs attribute structure. The data read from the file is assigned to the value field and its length to the sysfs attribute's len field. The sysfs\_write\_attribute() function performs the reverse: it opens the file, writes from the provided buffer, and then closes the file.

The sysfs\_read\_attribute\_value() function is provided for convenience. The caller doesn't need to open and handle a *sysfs\_attribute* structure, it merely supplies the file path, a buffer, and a buffer length. The function is a wrapper around the open, read, and close sysfs\_attribute functions.

The sysfs\_read\_dir\_attributes() function compliments the sysfs read directory() function, in that it reads the *sysfs\_directory* provided and opens up the list of attributes for the directory.

The sysfs\_get\_value\_from\_attributes() function retrieves a specific attribute's value from a list of attributes. This function is useful if a user has opened a directory with a list of attributes and wishes to get a specific attribute's value from the list. It doesn't require the user to open or close attributes, which are already opened and contained in the attribute list. The function traverses the attribute list looking for the attribute with the provided name and returns its value.

#### 6.2.1 Write attribute support in Libsysfs

As discussed earlier, attributes in sysfs are exported to userspace as normal files. Quite a few attributes of the driver model components are configurable, and sysfs provides a method to alter these attributes by providing write permission to such attribute files. Libsysfs provides the following function to modify

such attribute values:

• int sysfs write attribute(struct sysfs attribute \*sysattr, const unsigned char \*new\_value, size\_t len);

sysfs write attribute() returns an error when:

- The *sysfs\_attribute* supplied is not "writable".
- The return value on write() is not equal to the supplied *len*. In such a case, the initial value of the attribute will be restored before returning to the calling function.

Upon return from this function, sysattr->value will contain the current value of the attribute.

### 6.3 Links

Links are used in sysfs to relate objects to one another, such as a physical device to its block device representation or a class device to its physical device. Libsysfs uses the sysfs link structure to represent the important link information including the link's name, path, and target path.

```
struct sysfs_link {
       unsigned char name[SYSFS_NAME_LEN];
        unsigned char path[SYSFS_PATH_MAX];
        unsigned char target[SYSFS_PATH_MAX];
};
```
Figure 3: sysfs link in Libsysfs

The *sysfs\_link* structure contains:

- name The name of the link
- path The absolute sysfs path to the link
- target The absolute sysfs path to where this link points to

Libsysfs has the following functions for working with sysfs links:

• struct sysfs link \*sysfs open link(const unsigned char \*lnpath);

- void sysfs close link(struct sysfs link \*ln);
- int sysfs get link(const unsigned char \*path, unsigned char \*target, size\_t len);

The sysfs open link function allocates and returns the sysfs link structure. The sysfs close link function deallocates the opened sysfs link structure.

The sysfs get link function takes a link path and returns its target in the supplied target buffer. The function uses readlink() to get the target.

# 7 Working with Devices

### 7.1 Definition

A device is a logical or physical system resource. It is associated with a bus and is usually managed by a driver.

### 7.2 Devices in sysfs

Every device has its own directory in sysfs under the devices subsystem. Device attributes are exposed as files in the device directory. The device's directory name is its bus id or kernel name.

Links are used in the bus and class subsystems to refer to specific devices. Each bus directory contains device links to those devices registered with it. A device directory must have one link only from the bus subsystem. If class devices refer to a specific physical device, they will have a link to the device they represent.

# 7.3 Device Structure in Libsysfs

Figure 5 shows how the library represents a sysfs device.

The *sysfs\_device* structure contains:

• name - The name of the device (same as  $bus_id$  as of now)

```
[stekloff@... sys]$ tree /sys/devices/pci0000:05/
0000:05:02.0/
/sys/devices/pci0000:05/0000:05:02.0/
|-- class
|-- config
|-- detach_state
|-- device
|-- irq
|-- power
| '-- state
|-- resource
|-- subsystem_device
```
- |-- subsystem\_vendor
- '-- vendor

Figure 4: Device Directory in sysfs Example

```
struct sysfs_device {
       unsigned char name[SYSFS_NAME_LEN];
        unsigned char bus_id[SYSFS_NAME_LEN];
        unsigned char bus[SYSFS_NAME_LEN];
        unsigned char driver_name[SYSFS_NAME_LEN];
        unsigned char path[SYSFS_PATH_MAX];
        /* Private: for internal use only */
```

```
struct sysfs_device *parent;
struct dlist *children;
struct sysfs_directory *directory;
```
};

Figure 5: sysfs device in Libsysfs

- $\bullet$  bus\_id The kernel representation of this device
- bus The bus this device is registered with
- driver\_name The name of the sysfs\_driver used by this device
- path The absolute path to the device
- parent The reference to a device's parent
- children The list of child devices that spawn off this device
- directory The sysfs\_directory representation for the device directory

# 7.4 Device Functions

Libsysfs provides the following functions to work with devices:

- struct sysfs device \*sysfs open device path(const unsigned char \*path);
- struct sysfs device \*sysfs open device(const unsigned char \*bus, const unsigned char \*bus id);
- void sysfs close device(struct sysfs device \*device);
- struct sysfs device \*sysfs get device parent(struct sysfs device \*dev);
- int sysfs get device bus(struct sysfs device \*dev);
- struct dlist \*sysfs get device attributes (struct sysfs device
- struct dlist \*sysfs refresh device attributes (struct sysfs device \*device);
- struct sysfs attribute \*sysfs get device attr(struct sysfs device \*dev, const unsigned char \*name);
- struct sysfs attribute \*sysfs open device attr (const unsigned char \*bus, const unsigned char \*bus id, const unsigned char \*attrib);

The sysfs open device path() takes the absolute sysfs path to the device as an argument and returns a reference to the *sysfs\_device* structure.

The sysfs open device() function can be used to obtain a reference to the sysfs device structure for a device whose kernel representation (bus\_id) and bus are known.

The sysfs close device() function closes the given sysfs device. It walks the list of device children and closes all of them before freeing the structure.

The sysfs get device parent() function returns a reference to the sysfs device structure of the parent of the device dev.

The sysfs get device bus() function returns the name of the bus the device is registered on in the bus field of the sysfs device structure upon successful return.

The sysfs get device attributes() function returns a reference to a list of defined attributes for the given sysfs device. The function sysfs refresh device attributes() is intended to be used in situations where the attributes need to be reread. Prior references to attributes from this list will not be valid upon return from the refresh function.

The sysfs get device attr() function returns a reference to the *sysfs\_attribute* structure for the requested *name* attribute and device *dev*.

The function sysfs\_open\_device\_attr() returns a reference to the *sysfs\_attribute* as defined for a device  $(bus_id)$  whose bus is known. The sysfs\_attribute reference obtained upon successful return has to be closed with a call to sysfs close attribute().

Libsysfs also provides for a root device representation. A *sysfs\_root\_device* is basically a representation for kobjects under the /devices directory. These kobjects are the nodes from which the device topology tree originate. Figure 6 shows the sysfs root device structure.

```
struct sysfs_root_device {
    unsigned char name[SYSFS_NAME_LEN];
    unsigned char path[SYSFS_PATH_MAX];
    /* Private: for internal use only */
    struct dlist *devices;
    struct sysfs_directory *directory;
};
```
Figure 6: sysfs\_root\_device in Libsysfs

The following functions work on the root kobjects:

- struct sysfs root device \*sysfs open root device(const unsigned char \*name);
- void sysfs close root device(struct sysfs root device \*root);
- struct dlist \*sysfs get root devices(struct sysfs\_root\_device \*root);

The sysfs open root device() function returns a handle to the *sysfs\_root\_device* structure corresponding to /sys/devices/name, while sysfs close root device() deallocates the structure, closing the devices list and its directory handle in the process.

Once a root device is opened, the function sysfs get root devices() can be used to get the device tree under the root device.

### 8 Working with Buses

# 8.1 Definition

A bus is a medium used to connect a set of similar devices. It acts as a transport for transfering data between devices on the bus using a common protocol.

#### 8.2 Buses in sysfs

Every bus that is supported on a system has its own directory under /sys/bus/. Devices that are registered with the bus are represented under /sys/bus/xxx/devices and drivers under /sys/bus/xxx/drivers. Entries under /sys/bus/xxx/devices are symbolic links to actual devices (physical or virtual) under the devices subsystem.

### 8.3 Bus Structures

The *sysfs\_bus* structure (shown in Figure 8) acts as a handle to access bus related information. It contains lists of devices and drivers that are registered with this bus.

The *sysfs\_bus* structure contains:

- *name* The bus name
- path The absolute sysfs path to the bus
- drivers The list of drivers registered with this bus
- devices The list of devices registered with this bus
- directory The sysfs\_directory representation for the bus kobject

```
[ananth@...sys]$ tree /sys/bus/
/sys/bus/
|- ide
|- pci
|- platform
|- pnp
|- pseudo
'- scsi
   |- devices
     | |- 1:0:0:0 -> ../../../devices/
   | | pci0000:02/0000:02:01.1/host1/1:0:0:0
   | |- 1:0:1:0 -> ../../../devices/
   | | pci0000:02/0000:02:01.1/host1/1:0:1:0
   | |- 1:0:8:0 -> ../../../devices/
   | | pci0000:02/0000:02:01.1/host1/1:0:8:0
   | '- 4:0:3:0 -> ../../../devices/pci0000:05/
   | 0000:05:04.0/host4/4:0:3:0
   '- drivers
     |- sd
      | |- 1:0:0:0 -> ../../../../devices/
      | | pci0000:02/0000:02:01.1/host1/1:0:0:0
      | |- 1:0:1:0 -> ../../../../devices/
        | | pci0000:02/0000:02:01.1/host1/1:0:1:0
      | |- 2:0:0:0 -> ../../../../devices/
      | | pseudo_0/adapter0/host2/2:0:0:0
      | '- 4:0:3:0 -> ../../../../devices/
      | pci0000:05/0000:05:04.0/host4/4:0:3:0
      ' -- sr
```
Figure 7: Bus example in sysfs

# 8.4 Bus Functions

The following functions are available to work with buses in Libsysfs:

- struct sysfs bus \*sysfs open bus(const unsigned char \*name);
- void sysfs close bus(struct sysfs bus \*bus);
- struct dlist \*sysfs get bus devices(struct sysfs\_bus \*bus);
- struct dlist \*sysfs get bus drivers(struct sysfs\_bus \*bus);
- struct sysfs device \*sysfs get bus device(struct sysfs bus \*bus, unsigned char \*id);
- struct sysfs driver \*sysfs get bus driver(struct sysfs bus \*bus, unsigned char \*drvname);
- struct dlist \*sysfs refresh bus attributes (struct sysfs\_bus \*bus);

```
struct sysfs_bus {
        unsigned char name[SYSFS_NAME_LEN];
        unsigned char path[SYSFS_PATH_MAX];
        /* Private: internal use only */
        struct dlist *drivers;
        struct dlist *devices;
        struct sysfs_directory *directory;
};
```
Figure 8: *sysfs\_bus* in Libsysfs

- struct dlist \*sysfs get bus attributes (struct sysfs\_bus \*bus);
- struct sysfs attribute \*sysfs get bus attr(struct sysfs bus \*bus, unsigned char \*attrname);
- struct sysfs device \*sysfs open bus device(unsigned char \*busname, unsigned char \*dev id);
- int sysfs find driver bus(const unsigned char \*driver, unsigned char \*busname, size\_t bsize);

The sysfs open bus() function returns the reference to a *sysfs\_bus* structure corresponding to the bus name.

The sysfs close bus() function closes the given sysfs bus structure. It walks the list of devices and drivers closing them in the process before freeing the structure.

The sysfs\_get\_bus\_devices() and sysfs get bus drivers() functions respectively return references to lists of devices and drivers registered with the bus.

Given a *sysfs\_bus* structure, the sysfs get bus device() function returns the sysfs\_device structure reference corresponding to device id. Similarly, the sysfs\_get\_bus\_driver() function returns the *sysfs\_driver* structure reference for driver with name drvname.

The sysfs get bus attributes() function returns a list of attributes for the given bus while the sysfs get bus attr() function returns the sysfs\_attribute structure corresponding to attrname.

The sysfs open bus device() function returns the sysfs\_device structure reference for a device whose

bus and its kernel name  $(bus_id)$  are known. The sysfs device reference thus obtained must be closed with a call to the sysfs close device() function.

The function sysfs\_find\_driver\_bus() can be used to determine what bus a driver is registered with. *bsize* is the size of buffer *busname* in which to return the name of the bus.

# 9 Working with Classes

### 9.1 Definition

A class represents an aggregation of similar objects.

### 9.2 Classes in sysfs

A sysfs class is a set of logical devices that perform a similar function. The sysfs class subsystem exports these device sets to User Space. For example, all network interfaces are represented under the net class and usb devices are represented under the usb class. One device may be associated with more than one class depending on the functions it performs.

Libsysfs defines devices under classes to be sysfs class devices, different from sysfs devices. A class device represents one function of a logical device. The logical device may or may not point to a physical device. A class device's directory normally contains, in addition to attributes, a link to its physical device (under the devices subsystem) and possibly a link to its driver.

Block devices are currently represented under the block subsystem immediately under the sysfs root. Libsysfs, however, considers block devices to be part of the class subsystem. All class functions work with block devices.

### 9.3 Classes in Libsysfs

Libsysfs provides two structures for working with the class subsystem.

The *sysfs\_class* structure (shown in Figure 10) is used to represent a sysfs class.

```
[ananth@.. class] tree /sys/class/
/sys/class/
|- input
|- net
| | - dummy0
| | - eth0| | - eth1
| |- eth2
\vert '- lo
|- scsi_device
|- scsi_host
  | |- host0
  | |- host1
| |- host2
| '- host4
```
 $'-$  tty

Figure 9: Class example in sysfs

```
struct sysfs_class {
        unsigned char name[SYSFS_NAME_LEN];
        unsigned char path[SYSFS_PATH_MAX];
        /* Private: for internal use only */
        struct dlist *devices;
        struct sysfs_directory *directory;
};
```
Figure 10: sysfs\_class in Libsysfs

The *sysfs\_class* structure contains:

- *name* The class name
- path The absolute sysfs path to the class
- devices The list of class devices under this class
- directory The sysfs\_directory representation for the bus kobject

The sysfs class device structure (shown in Figure 11) represents a device (name) belonging to a class (classname).

The *sysfs\_class\_device* structure contains:

- name The name of the class device.
- classname The class name to which this class device belongs to
- path The absolute sysfs path to the class

```
struct sysfs_class_device {
        unsigned char name[SYSFS_NAME_LEN];
        unsigned char classname[SYSFS_NAME_LEN];
        unsigned char path[SYSFS_PATH_MAX];
        /* Private: for internal use only */
        struct sysfs_class_device *parent;
        struct sysfs_device *sysdevice;
        struct sysfs_driver *driver;
        struct sysfs_directory *directory;
```
};

Figure 11: sysfs\_class\_device in Libsysfs

- parent The sysfs\_class\_device for the parent of this class device
- sysdevice The sysfs device reference for this class device
- driver The sysfs\_driver reference for this class device
- directory The sysfs\_directory representation for the bus kobject

## 9.4 Class Functions

The following functions are provided to work with sysfs classes and class devices:

- struct sysfs class \*sysfs open class (const unsigned char \*name);
- void sysfs close class(struct sysfs class \*cls);
- struct dlist \*sysfs get class devices(struct sysfs class \*cls);
- struct sysfs class device \*sysfs get class device(struct sysfs class \*class, unsigned char \*name);
- struct sysfs class device \*sysfs open class device path(const unsigned char \*path);
- struct sysfs open class device(const unsigned char \*class, const unsigned char \*name);
- void sysfs close class device(struct sysfs class device \*dev);
- struct sysfs device \*sysfs get classdev device(struct sysfs class device \*clsdev);
- struct sysfs driver \*sysfs get classdev driver(struct sysfs class device \*clsdev);
- struct sysfs class device \*sysfs get classdev parent(struct sysfs class device \*clsdev);
- struct dlist \*sysfs get classdev attributes (struct sysfs class device \*cdev);
- struct dlist \*sysfs refresh classdev attributes (struct sysfs class device \*cdev);
- struct sysfs attribute \*sysfs get classdev attr (struct sysfs class device \*clsdev, const unsigned char \*name);
- struct sysfs open classdev attr(const unsigned char \*classname, const unsigned char \*dev, const unsigned char \*attrib);

The sysfs\_open\_class() returns a sysfs\_class structure reference for the given class (name).

The sysfs\_close\_class() walks the list of *devices* and closes them in turn. It then frees the sysfs\_class structure.

The sysfs get class devices() function returns a list of class devices belonging to the given class.

The sysfs\_get\_class\_device() function returns a sysfs device structure reference for the class device with the given name.

Given the absolute sysfs path to a class device  $(name),$  the sysfs\_open\_class\_device\_path() returns its sysfs\_class\_device structure reference.

If the class device's classname and its kernel representation (dev) is known, the function sysfs open classdev attr() returns the reference for attribute with name attrib. In keeping with Libsysfs's convention with "open" calls, the attribute reference thus obtained must be closed with a call to the sysfs close attribute() function.

The sysfs close class device() closes the device and the driver before freeing the sysfs class device structure.

Given a sysfs\_class *class*, the sysfs get class device() looks for the sysfs class device structure corresponding to name from among its list of *devices*.

The sysfs\_get\_classdev\_device() and sysfs get classdev driver() functions can be used to obtain references to sysfs\_device and sysfs\_driver for the given class device (clsdev).

The sysfs\_get\_classdev\_parent() function returns a valid reference to the parent sysfs class device of clsdev, if one is available. This function is particularly useful in cases when a block partition is considered as a class device. For example, if this function is called with a *clsdev* reference of sda1, it returns the sysfs class device for sda.

The reference to a list of attributes for a given class device (cdev) can be obtained using the function sysfs get classdev attributes(). The sysfs refresh classdev attributes() function rereads the attributes list for the class device cdev. Prior references held to attributes from the list will not be valid upon return from the refresh routine.

The sysfs\_get\_classdev\_attr() function returns a sysfs attribute structure corresponding to name of sysfs class device clsdev.

If the device's class and its kernel representation (name) is known, sysfs open class device by name() can be used to get its sysfs class device structure reference.

# 10 Working with Drivers

# 10.1 Definition

Device drivers are software modules that manage logical and physical devices. Drivers provide an interface between applications and a device. They are responsible for registering managed devices with sysfs and implementing the callbacks that expose a managed device's information and configuration.

# 10.2 Drivers in sysfs

Drivers are represented in sysfs under the bus subsystem. Each bus directory contains a drivers directory. That directory contains directories for each registered driver on that bus. Each driver directory contains a link or links to devices registered with the driver. The driver directory also contains any driver attributes exposed through sysfs. Figure 12 is an example directory listing for a pci e100 driver.

[stekloff@.. eth0]\$ tree /sys/bus/pci/drivers/ e100/ /sys/bus/pci/drivers/e100

|-- 0000:01:08.0 -> ../../../../devices/ | pci0000:00/0000:00:1e.0/0000:01:08.0 |-- 0000:01:0e.0 -> ../../../../devices/ | pci0000:00/0000:00:1e.0/0000:01:0e.0  $'$ --  $new_id$ 

Figure 12: Driver Directory in sysfs Example

The e100 device driver is currently managing two devices, the first device is at pci address 0000:01:08.0 and the second is at 0000:01:0e.0. The e100 driver's directory under bus contains a link for each device. It also includes a driver attribute called new id.

The driver's device links point to the device's directory under the devices subsystem. There currently isn't a link back from a device to its driver, so referencing a device's driver must be done from the bus subsystem or the class subsystem.

In some cases, the class subsystem contains links to drivers from class devices. The net class is an example, where, as shown in figure 13, the device driver for network interface eth0 is  $e100$ .

```
[stekloff@... eth0]$ tree /sys/class/net/eth0
/sys/class/net/eth0
|-- addr_len
|-- address
|-- broadcast
|-- device -> ../../../devices/pci0000:00/
| 0000:00:1e.0/0000:01:08.0
|-- driver -> ../../../bus/pci/drivers/e100
|-- features
|-- flags
|-- ifindex
|-- iflink
|-- mtu
|-- statistics
|-- tx_queue_len
'-- type
```
Figure 13: Class Device Driver Reference in sysfs Example

Eth0 is being managed by the e100 driver.

### 10.3 Driver Structure in Libsysfs

Libsysfs implements a sysfs driver structure to represent a driver in sysfs. The structure can be used as a handle to retrieve driver information including driver attributes and devices.

```
struct sysfs_driver {
        unsigned char name[SYSFS_NAME_LEN];
        unsigned char path[SYSFS_PATH_MAX];
        /* internal use only */
        struct dlist *devices;
        struct sysfs_directory *directory;
};
```
Figure 14: *sysfs\_driver* in Libsysfs

The structure includes the following:

- name Name of the file
- path Absolute path to the file
- devices List of devices the driver manages
- directory Directory handle for internal use

### 10.4 Driver Functions in Libsysfs

Libsysfs contains the following functions for working with drivers:

- struct sysfs driver \*sysfs open driver path(const unsigned char \*path);
- struct sysfs driver \*sysfs open driver(const unsigned char \*bus name, const unsigned char \*drv\_name);
- void sysfs close driver(struct sysfs driver \*driver);
- struct dlist \*sysfs get driver devices(struct sysfs driver \*driver);
- struct dlist \*sysfs refresh driver devices (struct sysfs driver \*driver);
- struct sysfs device \*sysfs get driver device(struct sysfs driver \*driver, const unsigned char \*name);
- struct sysfs attribute \*sysfs get driver attr(struct sysfs driver \*drv, const unsigned char \*name);
- struct dlist \*sysfs get driver attributes (struct sysfs driver \*driver);
- struct dlist \*sysfs refresh driver attributes (struct sysfs driver \*driver);
- struct dlist \*sysfs get driver links(struct sysfs driver \*driver);
- struct sysfs attribute \*sysfs open driver attr(const unsigned char \*bus, const unsigned char \*drv, const unsigned char \*attrib);

As with other objects in Libsysfs, the sysfs\_driver must be opened to be used and closed when finished. The sysfs\_open\_driver\_path() function opens the driver at the supplied path, allocates the structure, and returns it to the caller. The sysfs open driver() function takes the bus name the driver is registered with and the driver name as parameters and returns a sysfs driver reference for the driver.

The sysfs close driver() function deallocates the driver structure, closing its internal directory handle and all the devices that had been added to the devices list.

The sysfs get driver devices() function returns a reference to the list of all devices that this driver manages. The sysfs\_refresh\_driver\_devices() function can be used to reread the list of devices managed by this driver. Please note that prior references to the devices the driver manages will not be valid upon return from the refresh function.

The sysfs get driver device() function returns a sysfs device reference for the device with name name using the driver *driver*.

The sysfs get driver attr() function takes a sysfs driver and an attribute name and returns a reference to the driver's requested sysfs\_attribute. The returned attribute reference doesn't need to be closed, it will be closed when the driver object is closed.

The sysfs get driver attributes() function returns a reference to the list containing all of the driver's attributes. The sysfs\_refresh\_driver\_attributes function rereads the attributes list for the given driver. Prior references to any attributes for the driver will not be valid upon return from this function. The sysfs get driver links() function, similarly, returns a reference to a list containing all of the driver's links. The driver's links represent the devices it manages. As above and as convention with Libsysfs's get functions, the referenced dlist returned with these functions doesn't need to be closed.

The sysfs\_open\_driver\_attr() function retrieves a specific driver's attribute using the driver's name, its bus, and the name of the needed attribute. This function allows the caller to work with a driver's attribute without working with the sysfs\_driver structure. Both of these functions require the caller to either close the *sysfs\_driver* or close the *sysfs\_attribute* when finished.

# 11 API Usage Example: Accessing Network Device Eth0

This example outlines the steps necessary for opening and obtaining information from network class device eth0. We can use the class device handle to get information from eth0 including its phsyical device, its attributes like statistics or MAC address, and its controlling driver.

The first task is to open the class device handle for eth0, which is done using the function sysfs open class device. The function takes the name of the class the device is in and the class device name. It returns a sysfs class device structure that can is to be used as a handle for working with the class device. This structure must eventually be closed.

```
class_device = sysfs_open_class_device
                          ("net", "eth0);
```
Figure 15: Opening a sysfs class device in Libsysfs

Once a handle has been opened, we can use get functions to retrieve the class device's information. If, for example, we wanted to retrieve the class device's physical device, we would use the sysfs get classdev device function. This function returns a handle to the class device's sysfs device. The *sysfs\_device* handle that's returned doesn't need to be closed, it is referenced through the class device's handle and will be cleaned up when the class device is closed.

device = sysfs\_get\_classdev\_device (class\_device);

Figure 16: Getting a Class Device's sysfs device in Libsysfs

We can also use the class device's handle to get a specific attribute, like eth0's address. We would use the sysfs get classdev attr function that takes the class device and the name of the desired attribute. It returns a *sysfs\_attribute* handle.

```
attr = sysfs_get_classdev_attr
             (class_device, "address");
```
Figure 17: Getting a Class Device's sysfs attribute in Libsysfs

Once we've finished accessing the class device, we must close it using the sysfs close class device function. This function cleans up and closes everything that was referenced with the get functions.

# 12 Future

Libsysfs was envisioned to be the library to use for accessing sysfs information. As sysfs evolves, there will be changes to its structure and hence Libsysfs has to keep pace with these changes.

Many applications already are using Libsysfs. Examples are Greg Kroah-Hartman's udev - the User Space implementation of devfs, Patrick Mansfield's scsi id utility, IBM LTC's sysdiag which acts as a single interface to a number of diagnostic utilities and IBM LTC's Event Log Analyzer (ELA). Other applications that use the library include Christophe Varoqui's multipath utility and the OpenHPI project.

It is our endeavour to provide applications a stable API irrespective of changes to the basic sysfs structure.

Many of the additions/changes to Libsysfs are a direct consequence of requirements of applications that are using it. This is an ongoing activity.

# 13 Conclusion

The authors of the library set out with the goal of making sysfs access easy. Libsysfs is still evolving and it is hoped that the library is viewed as the the gateway to sysfs. Applications that use the library and other apps that ship with the library (such as systool) serve as examples for Libsysfs usage. As more and more applications start using the library and with active community involvement, it is hoped that Libsysfs will be more efficient and robust in the days to come.

# 14 Availability

The latest version of the library and utilities that come with it (as part of the sysfsutils package) can always be found at:

http://linux-diag.sourceforge.net

# References

- [01] Patrick Mochel, The Linux Kernel Device Model, Ottawa Linux Symposium, 2002
- [02] Patrick Mochel, Documentation/drivermodel/\*
- [03] Patrick Mochel, Documentation/filesystems/sysfs.txt
- [04] Jonathan Corbet, Driver porting: Device model overview, http://lwn.net/Articles/31185
- [05] Jonathan Corbet, Driver porting: kobjects and sysfs, http://lwn.net/Articles/54651
- [06] Jonathan Corbet, Driver porting: Devices and attributes, http://lwn.net/Articles/31220
- [07] Jonathan Corbet, Driver porting: The zen of kobjects, http://lwn.net/Articles/51437

# 15 Trademarks and Disclaimer

This work represents the view of the authors and does not necessarily represent the view of IBM.

IBM is a registered trademark of International Business Machines in the United States and/or other countries.

Linux is a registered trademark of Linus Torvalds.

Intel, Intel Inside (logos), MMX and Pentium are trademarks of Intel Corporation in the United States, other countries, or both.

Other company, product or service names may be trademarks or service marks of others.

# Appendix

# A Utility Functions

Libsysfs provides a set of utility functions. Some of them are listed here:

- int sysfs get fs mnt path(const unsigned char \*fs\_type, unsigned char \*mnt\_path, size\_t len);
- int sysfs get mnt path(unsigned char \*mnt\_path, size\_t len);
- int sysfs get link(const unsigned char \*path, unsigned char \*target, size\_t len);
- void sysfs close list(struct dlist \*list);
- struct dlist \*sysfs open subsystem list (unsigned char \*name);
- struct dlist \*sysfs open bus devices list (unsigned char \*name);
- int sysfs path is dir(const unsigned char \*path);
- int sysfs path is link(const unsigned char \*path);

• int sysfs path is file(const unsigned char \*path);

The function sysfs get fs mnt path() can be used to obtain the mount point of any file system. It takes the  $fs\_type$  as argument and returns the mount point in buffer  $mnt$ -*path* which is a user supplied buffer of size len bytes. If there is more than one filesystem of the same fs\_type, this function returns the first successful match on a getmntent() call.

The sysfs get mnt path() function is used to find the sysfs mount point on the system. Parameters to the function are  $mnt$ -*path* which is a buffer of size len to return the sysfs mount point.

The function sysfs\_get\_link() uses readlink() to retrieve the symbolic link path and returns its absolute sysfs path in buffer target which is of size len bytes.

sysfs close list() is a generic list close function. This function can be used in all cases where the list elements are simple character pointers.

The sysfs\_open\_subsystem\_list() function returns a reference to a list of kobjects under the name subsystem in sysfs. For example, sysfs open subsystem list(bus) returns a reference to a list containing supported buses (such as  $pci$ ,  $scsi$  ...). The list obtained upon successful return has to be closed by a call to sysfs close list().

The sysfs\_open\_bus\_devices\_list() function returns a reference to the list of devices under bus name. As before, the list thus obtained has to be closed using sysfs close list().

The sysfs\_path\_is\_\* functions can be used to validate if the given path is a directory, a link or a file.

# B dlist usage

Libsysfs implements its own double linked list mechanism that's lightweight and full featured. Dlist users allocate their own data and give it to dlist. Dlist supports Perl style list semantics including dlist push(), dlist pop(), dlist shift(), and dlist unshift(). There are inserts and deletes that take a directional parameter to specify in which direction the data should be added or deleted. Dlist also includes several dlist for each() macros for working on each list member depending on direction and working only with dlist data. Finally, dlist supports custom delete functions for complex data or simply uses free().

Dlist defines the Dlist type for managing lists. The structure is used as a handle for working with linked lists. It includes:

- marker Internal pointer to keep track of current list position
- count Number of list members
- data\_size Size of data kept in the list
- del\_func Reference to custom delete function, if necessary
- $h$ eadnode  $-$  List head node
- head Pointer to head of list

```
typedef struct dlist {
```

```
DL_node *marker;
        unsigned long count;
        size_t data_size;
        void (*del_func)(void *);
        DL_node headnode;
        DL_node *head;
} Dlist;
```
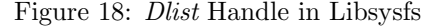

Dlists are created either simply by dlist new() for simple data or dlist new with delete() for complex data. The latter takes a reference to a delete function that matches this prototype (void \*)(del(void\*)).

- Dlist \*dlist\_new(size\_t datasize);
- Dlist \*dlist new with delete(size t datasize, void  $(*del\_func)(void*))$ ;

There are numerous methods for inserting data into or removing it from a dlist. There are the Perl push, pop, shift, and unshift functions, that have already been mentioned. Dlist also includes the following functions and macros for inserting and deleting elements:

- void \*dlist insert(Dlist \*,void \*,int);
- void \*dlist insert sorted(struct dlist \*list, void \*new, int (\*sorter)(void \*, void \*));
- void dlist delete(Dlist \*,int);
- dlist insert before(A,B)
- dlist insert after(A,B)
- dlist delete before(A)
- dlist delete after(A)

Dlist implements multiple macros for traversing and working with lists. The dlist prev() and dlist next() macros help navigate through lists while the dlist for each() macros help iterate through the list working with each element.

- dlist prev(A)
- dlist next(A)
- dlist for each(list)
- dlist for each rev(list)
- dlist for each nomark(list, iterator)
- dlist for each nomark rev(list, iterator)
- dlist for each data(list, data iterator, datatype)
- dlist for each data rev(list, data iterator, datatype)
- dlist for each data nomark(list, iterator, data iterator, datatype)
- dlist for each data nomark rev(list, iterator, data\_iterator, datatype)

Finally, to clean up a dlist a user must call dlist destroy(). The destroy function will iterate through the list removing members. If the list was created with a custom delete function, that function will be called to remove the data. Otherwise, it will use free().